# Use Javascript and HTML5 to Build QR Code Scanner App

Create a web QR code scanner app with high speed and accuracy using javascript and html5. We'll leverage Dynamsoft Barcode Reader to develop this app.

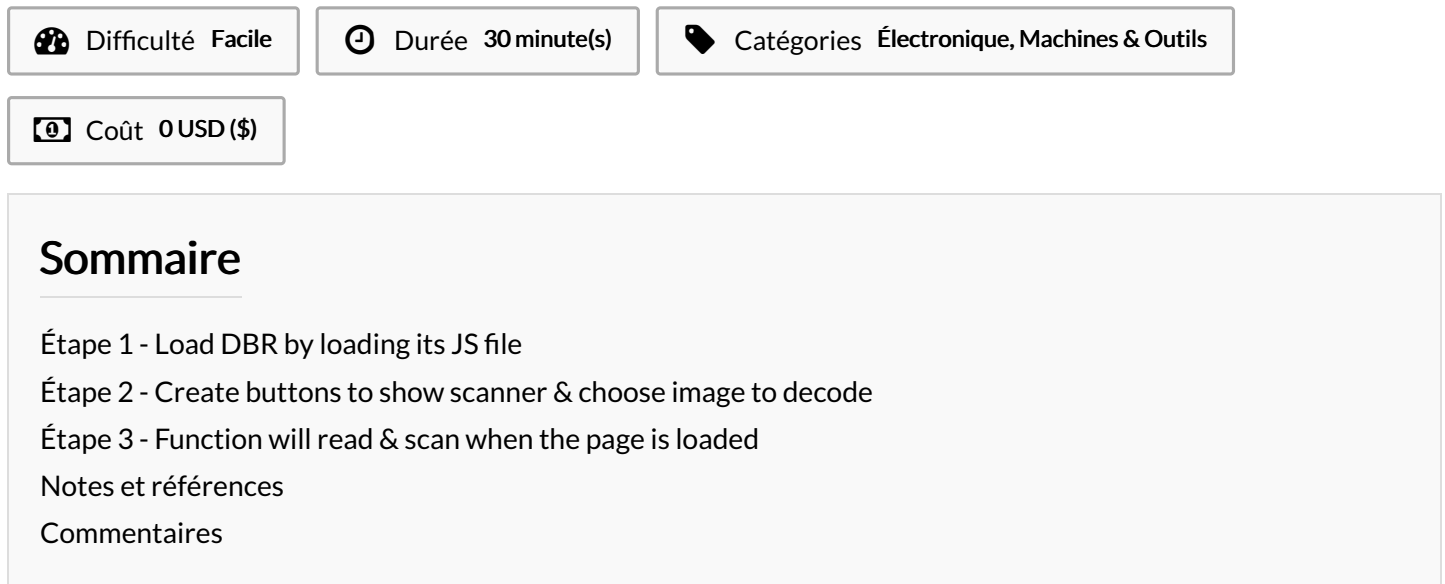

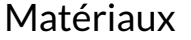

Outils

Laptop or computer device

programming skills

### <span id="page-0-0"></span>Étape 1 - Load DBR by loading its JS file

#### <span id="page-0-1"></span>Étape 2 - Create buttons to show scanner & choose image to decode

#### <span id="page-0-2"></span>Étape 3 - Function will read & scan when the page is loaded

## <span id="page-0-3"></span>Notes et références

Reference - <https://www.dynamsoft.com/codepool/mobile-qr-code-scanner-in-html5.html>